## **BioRender Produit**

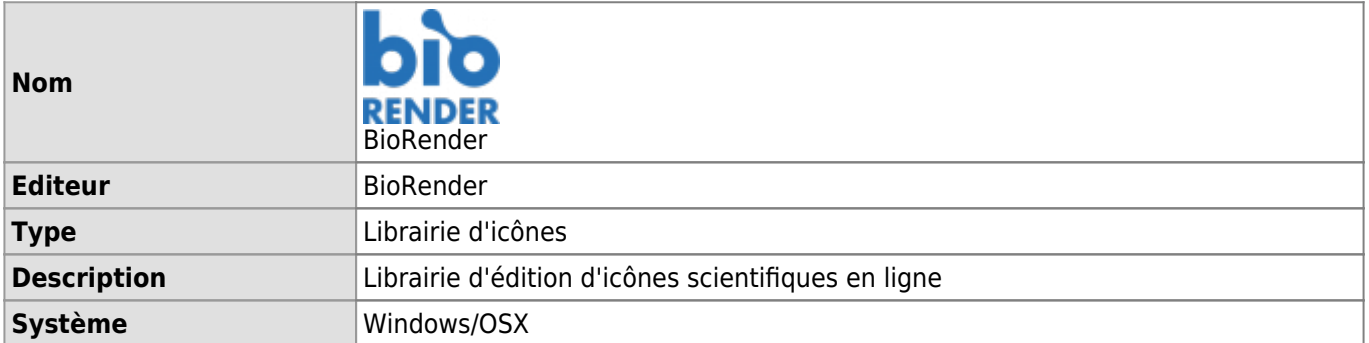

BioRender est une application en ligne permettant d'accéder à une bibliothèque d'icônes afin de produire des figures scientifiques. Les licences BioRender sont payantes et accessibles à l'ensemble de la communauté de recherche UNIL et CHUV.

## **Documentation d'utilisation**

- [Obtenir BioRender](https://wwwfbm.unil.ch/wiki/si/fr:technique:knowledge_base:biorender:biorender)
- [Découvrir BioRender en vidéo \(EN\)](https://www.biorender.com/learn/lausanne)